### Exam : NS0-120

## Title : Data ONTAP Advanced Exam

## Version : Demo

1. Which of the following commands adds the share "netapp" to the /vol/vol2/home directory?

A.cifs shares dd netapp /vol/vol2/home cifs shares ?dd netapp /vol/vol2/home

B.cifs shares dd /vol/vol2/home/netapp cifs shares ?dd /vol/vol2/home/netapp

C.cifs shares dd netapp /vol/vol2 cifs shares ?dd netapp /vol/vol2

D.None of the above

#### Answer:A

2. Which of the following definitions best represents the function of the cifs setup command?

A.Displays the mount point of all shared directories

B.Displays the names of all mounted directories on the storage appliance

C.Displays the prompts for CIFS configuration information

D.Displays a list of the users on the storage appliance

#### Answer:C

3.Which one of the following commands is NOT a good command for troubleshooting connectivity problems from the storage appliance console?

A.ping

B.ifstat

C.netdiag

D.iostat

#### Answer:D

4.If an NFS client attempts and fails to access a file opened by a CIFS application, which of the following commands would you use to view the connection?

A.cifs audit

B.cifs sessions

C.cifs shares

D.cifs lookup

#### Answer:B

5. Which one of the following commands best displays the statistics for the network interface?

A.netstat

B.ifconfig

C.sysstat

D.ifstat

#### Answer:D

6. Which option should be used with the nfsstat command to assist in decoding export and mountd errors?

A.nfsstat -d

B.nfsstat -z

C.nfsstat -c

D.nfsstat -t

#### Answer:A

7. Which one of the following commands would you use to set up the network interface?

A.ifstat

B.ping

C.ifconfig

D.traceroute

Answer:C

8.If a qtree security style is UNIX, CIFS client file access is determined by \_\_\_\_\_.

A.NT ACLs

B.UNIX permissions, and if the CIFS user name can be mapped to a UNIX user name

C.The last client to set permissions

D.(Not Allowed) A CIFS client cannot access files in a qtree with a security style of UNIX.

#### Answer:B

9.If the client is a CIFS client, locks are \_\_\_\_\_.

A.Advisory

**B.Mandatory** 

C.Ordered

D.Optional

#### Answer:B

10. Which option of the exports command will temporarily export a resource while ignoring the options specified in the /etc/exports file?

A.exportfs exportfs ?

B.exportfs -i

#### Answer:B

11. Which of the following statements would NOT apply to an entry in the /etc/exports file regarding exporting directories, qtrees, and volumes?

A.Export each volume separately.

B.The storage appliance must resolve host names.

C.Export ancestors and their descendants.

D.Export /vol.

#### Answer:D

12. Which one of the following is NOT part of the UNIX security style?

A.GID

B.Other

C.SID

D.UID

#### Answer:C

13.NTFS allows file access based on \_\_\_\_\_.

A.NT ACLs and UNIX permissions

B.SID and password

C.NT ACLs and SID

D.UNIX permissions

#### Answer:C

14.To determine if a problem you are experiencing is known to NetApp, use the NOW site \_\_\_\_\_utility. A.System Configuration Guide

**B.Bugs** Online

C.Release Comparison

D.Ethereal

#### Answer:B

15.Which TWO of the following are Data ONTAP commands for gathering performance information? A.sio\_ntap\_soll

B.sysstat C.perfstat D.nfsstat Answer:B D

# **Trying our product !**

- ★ 100% Guaranteed Success
- ★ 100% Money Back Guarantee
- ★ 365 Days Free Update
- ★ Instant Download After Purchase
- ★ 24x7 Customer Support
- ★ Average 99.9% Success Rate
- ★ More than 69,000 Satisfied Customers Worldwide
- ★ Multi-Platform capabilities Windows, Mac, Android, iPhone, iPod, iPad, Kindle

### **Need Help**

Please provide as much detail as possible so we can best assist you. To update a previously submitted ticket:

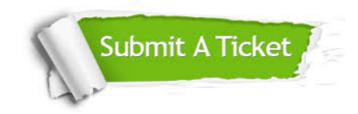

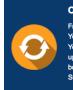

**One Year Free Update** Free update is available within One ter your purchase. After One ar, you will get 50% discounts for ng. And we are proud to ast a 24/7 efficient Customer t system via Emai

**Money Back Guarantee** To ensure that you are spending on

quality products, we provide 100% money back guarantee for 30 days from the date of purchase

Security & Privacy

We respect customer privacy. We use McAfee's security service to provide you with utmost security for your personal information & pea of mind.

#### Guarantee & Policy | Privacy & Policy | Terms & Conditions

100%

Any charges made through this site will appear as Global Simulators Limited. All trademarks are the property of their respective owners.

Copyright © 2004-2014, All Rights Reserved.